# Python Collections (Arrays)

There are four collection data types in the Python programming language:

- **List** is a collection which is ordered and changeable. Allows duplicate members.
- **Tuple** is a collection which is ordered and unchangeable. Allows duplicate members.
- **Set** is a collection which is unordered, unchangeable\*, and unindexed. No duplicate members.
- **Dictionary** is a collection which is ordered\*\* and changeable. No duplicate members.

### List

Lists are used to store multiple items in a single variable.

Lists are one of 4 built-in data types in Python used to store collections of data, the other 3 are Tuple, Set, and Dictionary, all with different qualities and usage.

Lists are created using square brackets:

### Example

To Create a List:

(save file name list.py)

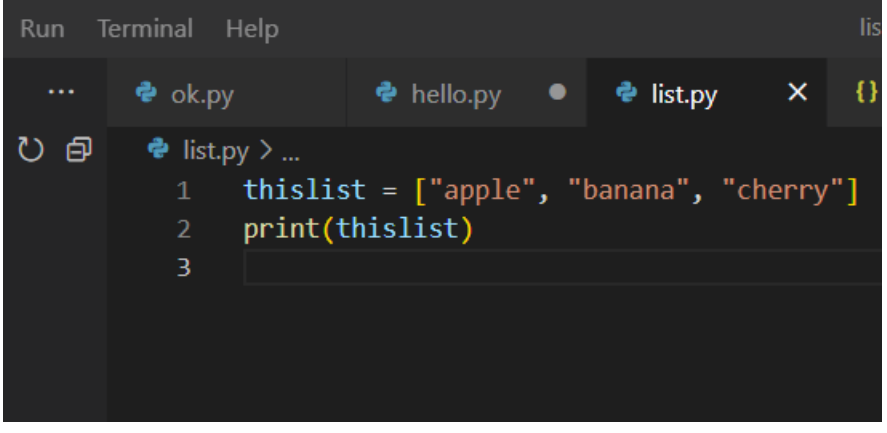

Run in terminal by command "python list.py" as shown below and output :-

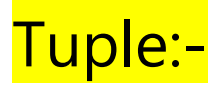

Tuples are used to store multiple items in a single variable.

Tuple is one of 4 built-in data types in Python used to store collections of data, the other 3 are List, Set, and Dictionary, all with different qualities and usage.

A tuple is a collection which is ordered and **unchangeable**.

Tuples are written with round brackets.

#### Example

Create a Tuple (save file name as tuple.py file as shown below )

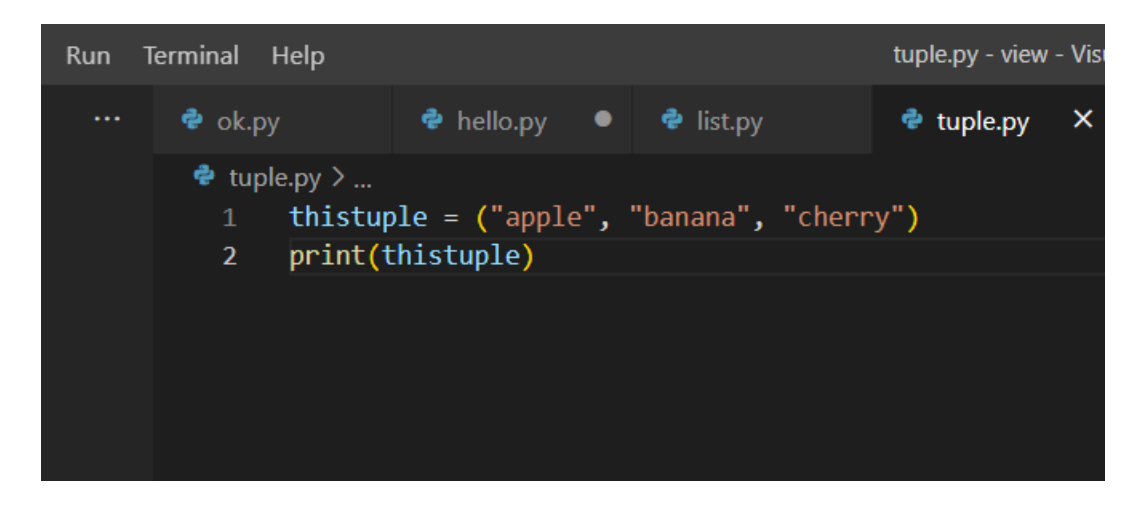

Run in terminal by command "python tuple.py" as shown below and output :-

Output :-

# Set

Sets are used to store multiple items in a single variable.

Set is one of 4 built-in data types in Python used to store collections of data, the other 3 are [List,](https://www.w3schools.com/python/python_lists.asp) Tuple, and Dictionary, all with different qualities and usage.

A set is a collection which is *unordered*, *unchangeable\**, and *unindexed*.

#### Example

Create a Set:( save file set.py as shown below )

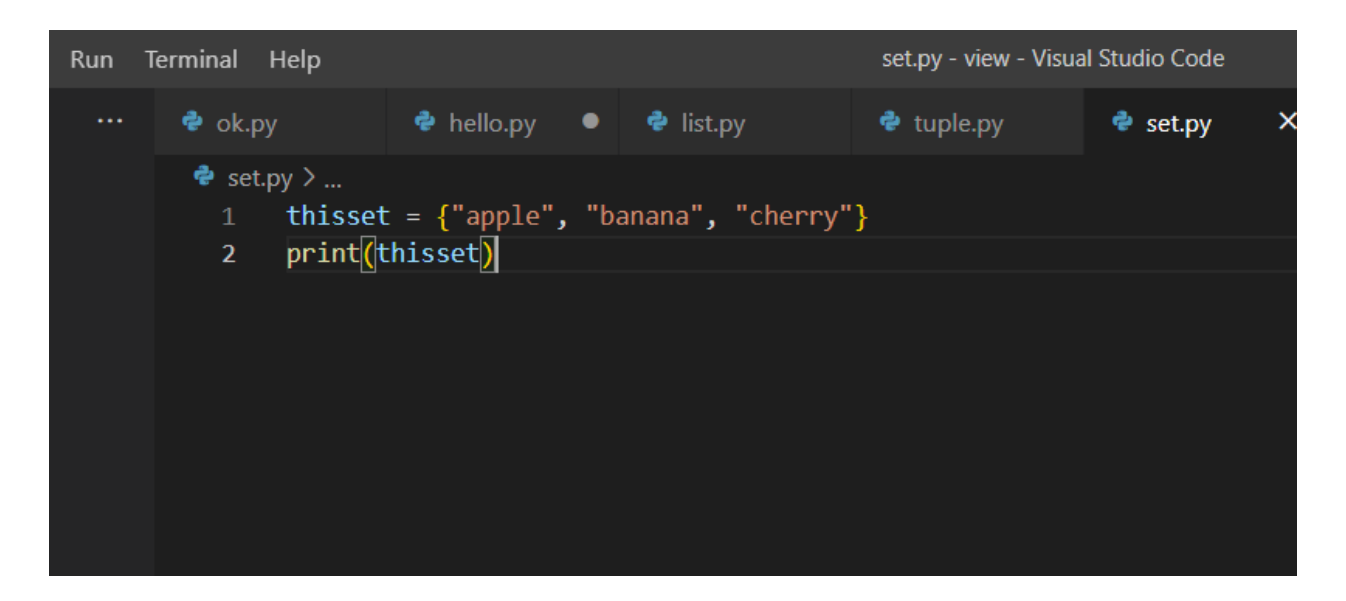

Run in terminal by command "python set.py" as shown below and output :-

Output :-

# **Dictionary**

Dictionaries are used to store data values in key:value pairs.

A dictionary is a collection which is ordered\*, changeable and do not allow duplicates.

As of Python version 3.7, dictionaries are *ordered*. In Python 3.6 and earlier, dictionaries are *unordered*.

Dictionaries are written with curly brackets, and have keys and values:

#### Example

Create and print a dictionary(save file dictionary.py) as shown below.

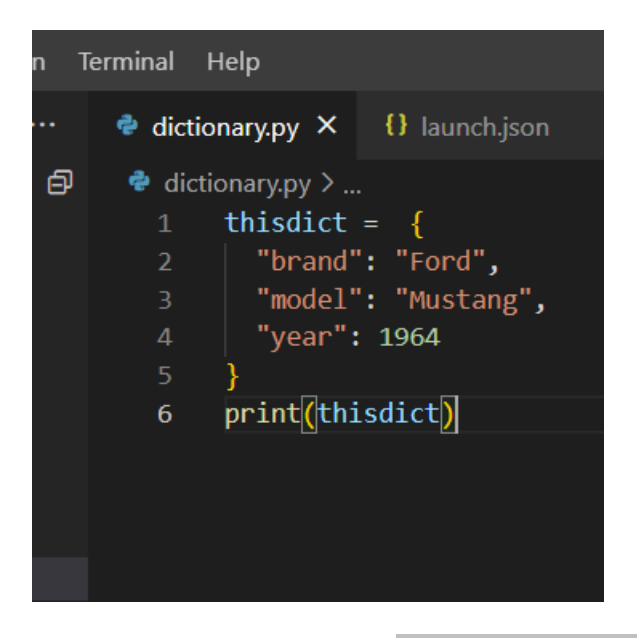

Run in terminal by command "python dictionary.py" as shown below and output :-

Output :-

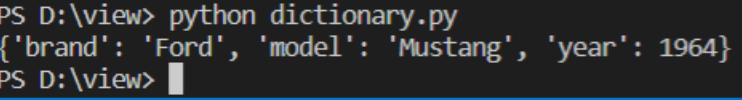